## **S7-120PLC**

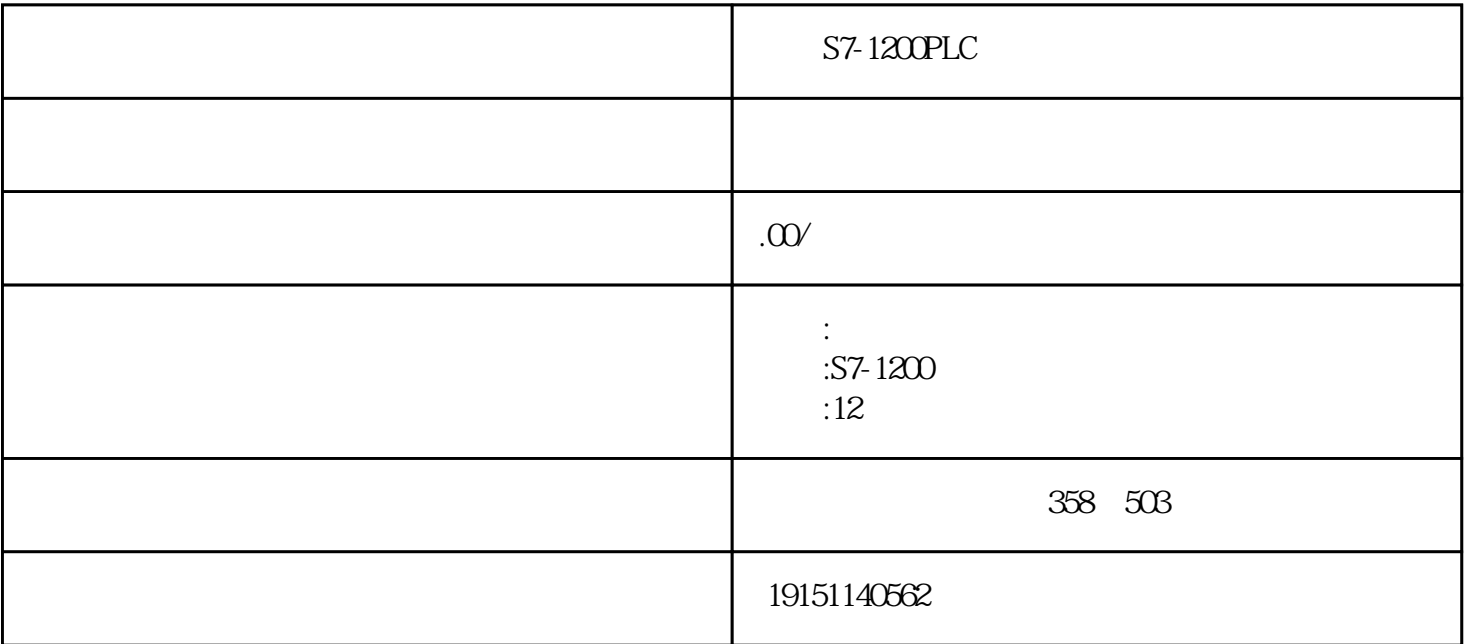

S7-1200PLC  $S7-1200PLC \qquad , \qquad \qquad PLC \qquad , \qquad \qquad S7-1200PLC \qquad , \qquad \qquad PLC$ 

# PLC

多[地控制线路](https://www.jcpeixun.com/knowledge/detail.aspx?id=23249)

 $4-15$ ,  $4-15(b)$   $4-15(c)$ 

### $(1)$

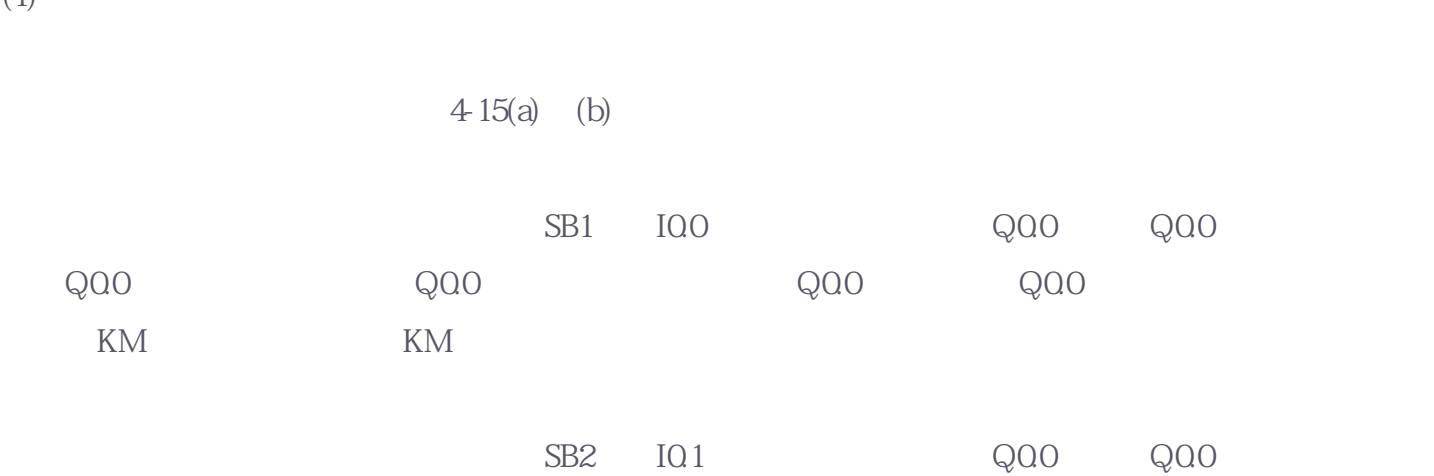

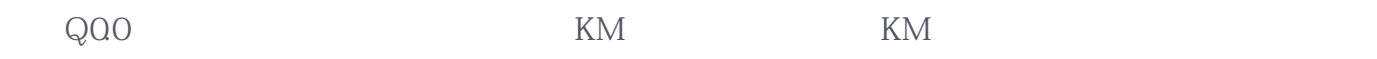

#### S7-1200PLC

 $S7-1200PLC$ ,  $PLC$ ,  $S7-1200PLC$ ,  $PLC$ 

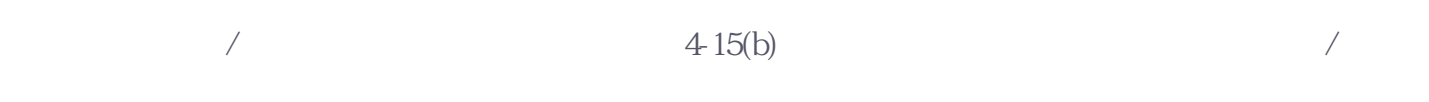

#### $(2)$

 $4\,15(a)$  (c)

SB1 SB3 SB5 IQ0 IQ2 IQ4  $\verb|Q00| \hspace{1.25cm} \verb|Q00| \hspace{1.25cm} \hspace{1.25cm} \verb|Q00| \hspace{1.25cm} \hspace{1.25cm} \verb|XM| \hspace{1.25cm}$ ,  $$\rm KM$$ 

SB2 SB4 SB6 10.1 I0.3 10.5  $\begin{picture}(180,100) \put(0,0){\line(1,0){10}} \put(10,0){\line(1,0){10}} \put(10,0){\line(1,0){10}} \put(10,0){\line(1,0){10}} \put(10,0){\line(1,0){10}} \put(10,0){\line(1,0){10}} \put(10,0){\line(1,0){10}} \put(10,0){\line(1,0){10}} \put(10,0){\line(1,0){10}} \put(10,0){\line(1,0){10}} \put(10,0){\line(1,0){10}} \put(10,0){\line$  $Q00$  Q0.0

KM KM

使用质序控制指令时,要注查以下事项:  $S S$ 

SCR (LSCR SCRE ) SCRE( ) LSCR( ) SCR

 $\text{SO}(2)$ 

 $\begin{minipage}{0.9\linewidth} \textbf{SCR} & \textbf{SCR} \textbf{SCR} \textbf{SCR} \textbf{SCR} \textbf{SCR} \textbf{SCR} \textbf{SCR} \textbf{SCR} \textbf{SCR} \textbf{SCR} \textbf{SCR} \textbf{SCR} \textbf{SCR} \textbf{SCR} \textbf{SCR} \textbf{SCR} \textbf{SCR} \textbf{SCR} \textbf{SCR} \textbf{SCR} \textbf{Seq} \textbf{Seq} \textbf{Seq} \textbf{Seq} \textbf{Seq} \textbf{Seq} \textbf{Seq} \textbf{Seq} \textbf{Seq} \textbf{Seq} \textbf{Seq} \textbf{Seq} \textbf{Seq} \text$ 

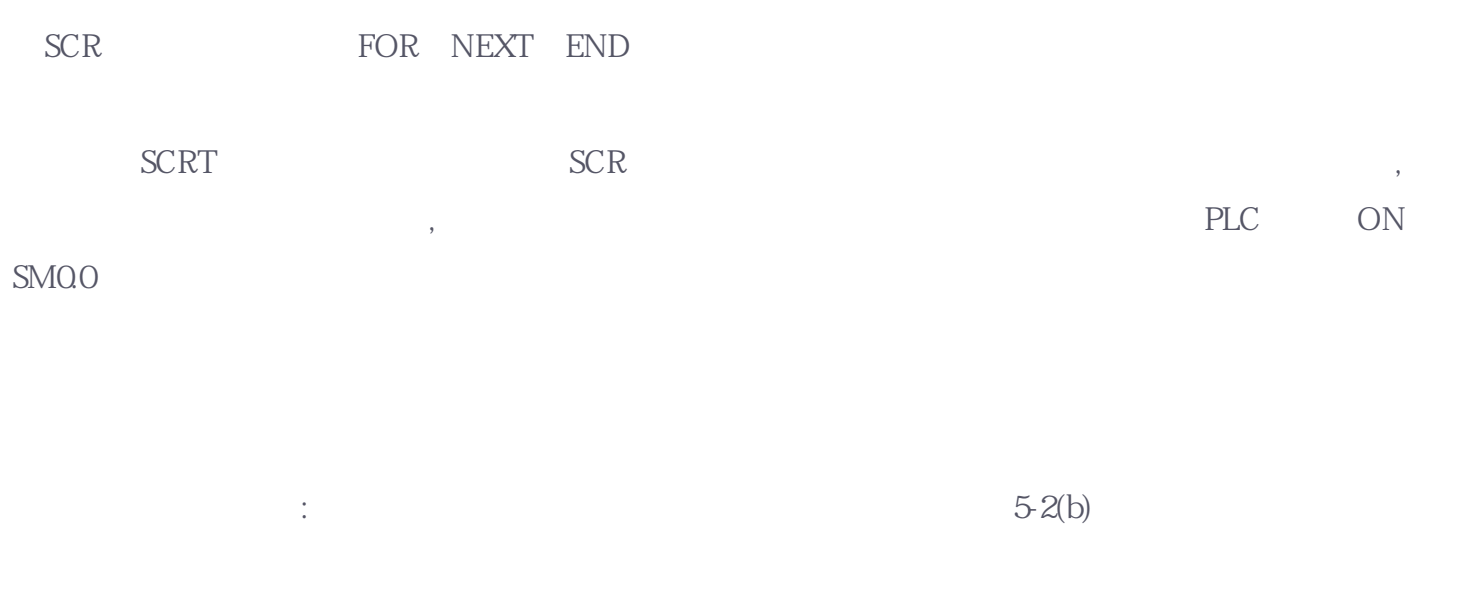

 $5-3(a$  SQO  $50$ .1, 10.3 S0.3, I0.0 I0.3 I0.0 I0.3  $5-3(b)$   $5-3(a)$ 

 $PLC$ 单机控制是指一个控制对象(设备、简单生产线等)采用一台PLC进行控制的情况,适用于控制对象单一、  $PLC$ PLC 9 单机控制系统的硬件构成主要以PLC的I/O模块、功能模块以及其他辅助控制装置(如伺服驱动器、变频器

 $\begin{array}{c}\n \text{N} \\
\text{N} \\
\text{N} \\
\text{N} \\
\text{N} \\
\text{N} \\
\text{N} \\
\text{N} \\
\text{N} \\
\text{N} \\
\text{N} \\
\text{N} \\
\text{N} \\
\text{N} \\
\text{N} \\
\text{N} \\
\text{N} \\
\text{N} \\
\text{N} \\
\text{N} \\
\text{N} \\
\text{N} \\
\text{N} \\
\text{N} \\
\text{N} \\
\text{N} \\
\text{N} \\
\text{N} \\
\text{N} \\
\text{N} \\
\text{N} \\
\text{N} \\
\text{N} \\
\text{N} \\
\text{N} \\
\text$ ) PLC ( ) PLC RS-232、R S-422 RS-485

 $PLC$  ( )

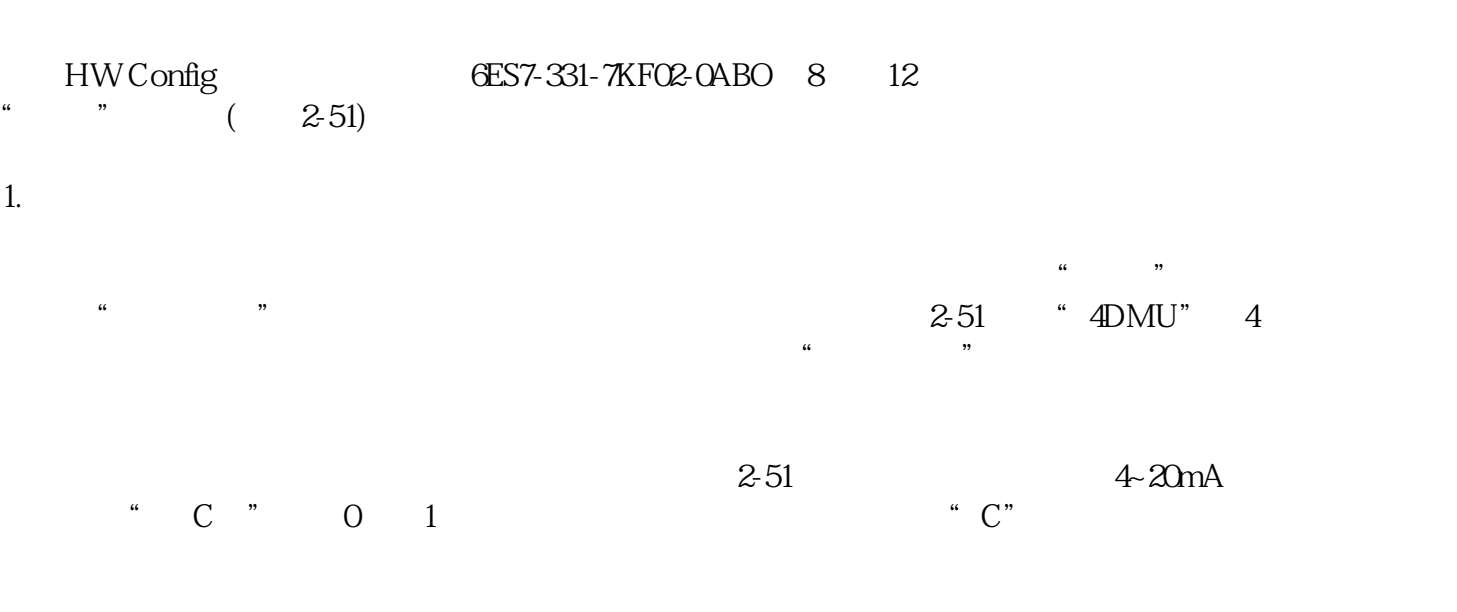

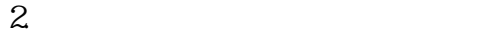

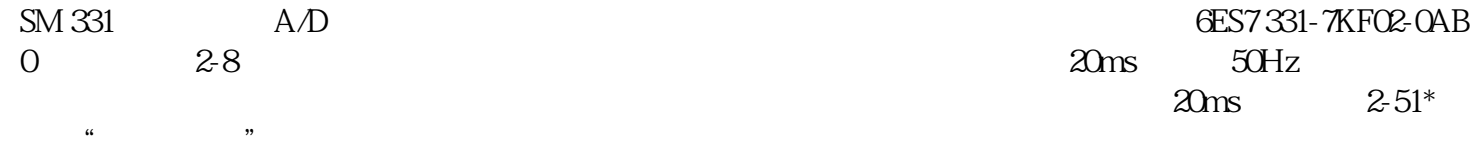

 $PLC$ 

设计时应特别注重系统的安全性与"冗余"条件。